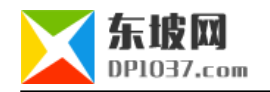

## PHP UTF-8 unicode

本文原地址:http://www.dp1037.com/dpinfo-7-32-0.html

## *东坡网,为帝国cms加油*

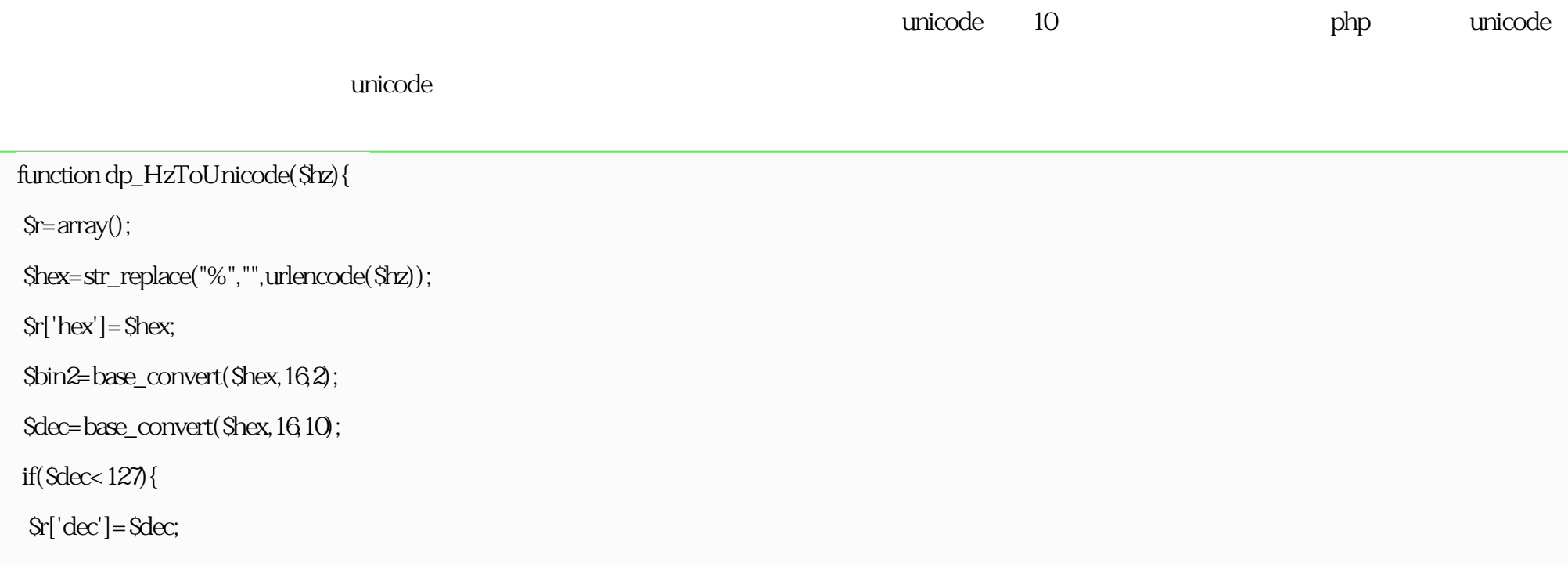

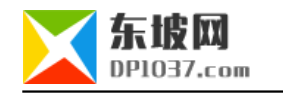

```
 $r['unidoce']=$r['dec'];
\text{Sr}['bin2']=\text{Sbin2};
 return $r;
 }
 $bit=strlen($bin2)/8;
 $br=str_split($bin2,8);
 $true_bin2='';
for(S = 0, S = Sbit;S_{i++1}}
if(Si==0){
  $true_bin2.=substr($br[$i],$bit+1);
 }else{
  $true_bin2.=substr($br[$i],2);
 }
 }
 $r['bin2']=$true_bin2;
 $unidoce=base_convert($true_bin2,2,16);
 $r['unidoce']=$unidoce;
 $html=base_convert($true_bin2,2,10);
```
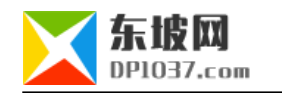

\$r['dec']=\$html;

return \$r;

}

http://www.dp1037.com/dpclass-7-0/

doc